### **SKRIPSI**

# **KEPATUHAN DAN REKOMENDASI PERBAIKAN WEB CONTENT ACCESSIBILITY GUIDELINE 2.1 UNTUK APLIKASI BLUETAPE**

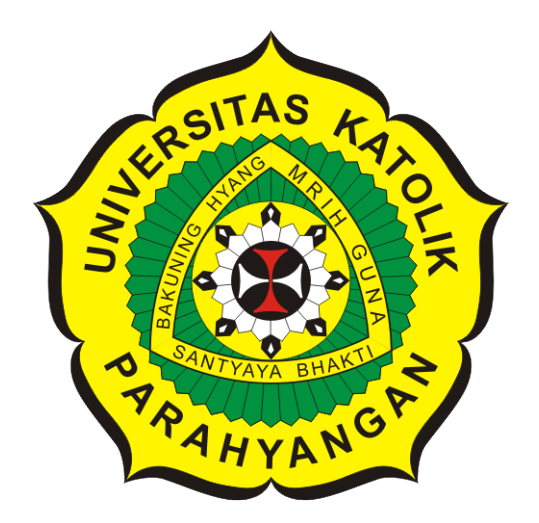

**Hizkia Steven**

**NPM: 2015730020**

**PROGRAM STUDI TEKNIK INFORMATIKA FAKULTAS TEKNOLOGI INFORMASI DAN SAINS UNIVERSITAS KATOLIK PARAHYANGAN 2020**

### **UNDERGRADUATE THESIS**

# **CONFORMANCE AND IMPROVEMENT RECOMMENDATIONS OF WEB CONTENT ACCESSIBILITY GUIDELINES 2.1 FOR BLUETAPE APPLICATION**

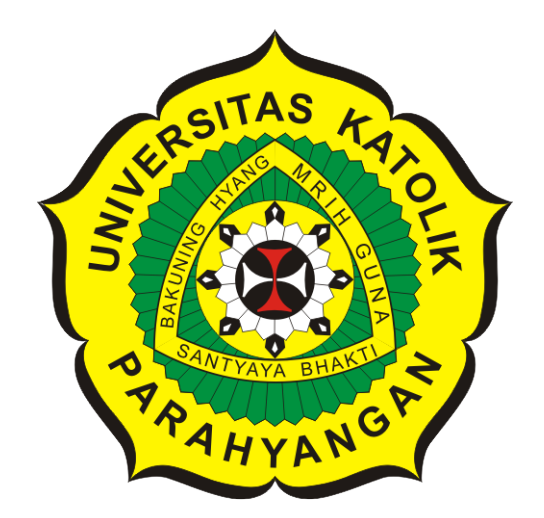

**Hizkia Steven**

**NPM: 2015730020**

**DEPARTMENT OF INFORMATICS FACULTY OF INFORMATION TECHNOLOGY AND SCIENCES PARAHYANGAN CATHOLIC UNIVERSITY 2020**

### **PERNYATAAN**

Dengan ini saya yang bertandatangan di bawah ini menyatakan bahwa skripsi dengan judul:

#### KEPATUHAN DAN REKOMENDASI PERBAIKAN WEB CONTENT ACCESSIBILITY GUIDELINE 2.1 UNTUK APLIKASI BLUETAPE

adalah benar-benar karya saya sendiri, dan saya tidak melakukan penjiplakan atau pengutipan dengan cara-cara yang tidak sesuai dengan etika keilmuan yang berlaku dalam masyarakat keilmuan.

Atas pernyataan ini, saya siap menanggung segala risiko dan sanksi yang dijatuhkan kepada saya, apabila di kemudian hari ditemukan adanya pelanggaran terhadap etika keilmuan dalam karya saya, atau jika ada tuntutan formal atau non-formal dari pihak lain berkaitan dengan keaslian karya saya ini.

> Dinyatakan di Bandung, Tanggal 10 Juni 2020

ME **FRA TEMPEL** 6AFF188790564

Hizkia Steven NPM: 2015730020

### **LEMBAR PENGESAHAN**

## **KEPATUHAN DAN REKOMENDASI PERBAIKAN WEB CONTENT ACCESSIBILITY GUIDELINE 2.1 UNTUK APLIKASI BLUETAPE**

**Hizkia Steven**

#### **NPM: 2015730020**

**Bandung, 10 Juni 2020**

**Menyetujui,**

**Pembimbing**

**Pascal Alfadian, Nugroho, M.Comp.**

**Ketua Tim Penguji**

**Anggota Tim Penguji**

**Lionov, Ph.D.**

**Dr. Veronica Sri Moertini**

**Mengetahui,**

**Ketua Program Studi**

**Mariskha Tri Adithia, P.D.Eng**

### **PERNYATAAN**

Dengan ini saya yang bertandatangan di bawah ini menyatakan bahwa skripsi dengan judul:

#### **KEPATUHAN DAN REKOMENDASI PERBAIKAN WEB CONTENT ACCESSIBILITY GUIDELINE 2.1 UNTUK APLIKASI BLUETAPE**

adalah benar-benar karya saya sendiri, dan saya tidak melakukan penjiplakan atau pengutipan dengan cara-cara yang tidak sesuai dengan etika keilmuan yang berlaku dalam masyarakat keilmuan.

Atas pernyataan ini, saya siap menanggung segala risiko dan sanksi yang dijatuhkan kepada saya, apabila di kemudian hari ditemukan adanya pelanggaran terhadap etika keilmuan dalam karya saya, atau jika ada tuntutan formal atau non-formal dari pihak lain berkaitan dengan keaslian karya saya ini.

> Dinyatakan di Bandung, Tanggal 10 Juni 2020

> > Hizkia Steven NPM: 2015730020

#### **ABSTRAK**

Disabilitas adalah gangguan yang terkait dengan beberapa kerugian, seperti kehilangan fungsi yang sehubungan dengan kemampuan untuk melaksanakan tugas-tugas tertentu atau untuk berpartisipasi penuh dalam beberapa aspek kehidupan sosial. Gangguan ini dapat terjadi pada kondisi fisik maupun mental seseorang. Orang-orang yang mengalami kondisi disabilitas akan menghadapi kesulitan untuk dapat melakukan suatu aktivitas layaknya orang dengan kondisi normal.

BlueTape adalah aplikasi berbasis web yang memungkinkan berbagai prosedur administrasi di Fakultas Teknologi Informasi dan Sains Universitas Katolik Parahyangan dapat dikerjakan melalui situs web sehingga mengurangi penggunaan kertas. Aplikasi ini dapat digunakan oleh mahasiswa, staf tata usaha, dan dosen. Dengan semakin banyak dan beragamnya pengguna yang dapat mengakses aplikasi BlueTape, kemudahan pengguna dalam menggunakan aplikasi ini menjadi hal yang penting.

Ukuran seberapa mudah sebuah situs web dapat diakses oleh bermacam-macam orang dengan beragam kebutuhan disebut aksesibilitas. Aksesibilitas ini dapat diukur dengan berpatokan pada *WCAG* 2.1 yang hasilnya disebut tingkat kepatuhan. Aplikasi BlueTape akan diukur tingkat kepatuhannya terhadap *WCAG* 2.1. Bagian-bagian dalam aplikasi BlueTape yang belum memenuhi syarat akan diperbaiki untuk meningkatkan tingkat kepatuhan aplikasi BlueTape.

Pengujian dilakukan dengan mencoba menggunakan fitur-fitur pada aplikasi BlueTape yang telah diperbaiki dalam kondisi seakan-akan pengguna tidak dapat melihat. Pengujian ini dilakukan dengan menggunakan teknologi alat bantu pembaca layar. Berdasarkan pengujian ini, fitur-fitur pada aplikasi BlueTape berhasil digunakan dengan mengandalkan pendengaran, teknologi alat bantu pembaca layar, dan *keyboard* untuk bernavigasi.

**Kata-kata kunci:** Aksesibilitas, Disabilitas, BlueTape, WCAG

#### **ABSTRACT**

Disability is an impairment associated with some disadvantages, such as loss of function related to the ability to execute certain tasks or to participate fully in some aspects of social life. This impairment can occur in a person's physical or mental condition. People with disabilities will have difficulty being able to carry out activities like people with normal conditions.

BlueTape is a web-based application that allows various administrative procedures at the Faculty of Information Technology and Science of Parahyangan Catholic University to be done through a website thereby reducing paper usage. This application can be used by students, administrative staff, and lecturers. With more and more users who can access the BlueTape application, user convenience in using this application becomes important.

Measures of how easily a website can be accessed by various people with various needs are called accessibility. This accessibility can be measured by referring to WCAG 2.1, the result of which is called conformance level. The Blue Tape application will be measured for its conformance level to the WCAG 2.1. Parts of the BlueTape application that do not yet meet the requirements will be corrected to increase the conformance level of the BlueTape application.

Testing is done by trying to use the features of the BlueTape application that has been improved in conditions as if the user cannot see. This test is carried out using screen reader assistive technology. Based on this test, the features of the BlueTape application were successfully used by relying on hearing, screen reader assistive technology, and keyboard to navigate.

**Keywords:** Accessibility, Disability, BlueTape, WCAG

*Dipersembahkan kepada Tuhan YME, keluarga, dan diri sendiri*

### **KATA PENGANTAR**

Puji syukur kepada Tuhan Yang Maha Esa karena atas berkat dan rahmat-Nya, penulis dapat menyelesaikan skripsi yang berjudul **Kepatuhan dan Rekomendasi Perbaikan Web Content Accessibility Guideline 2.1 untuk Aplikasi BlueTape** dengan baik. Penulis mengucapkan terima kasih kepada pihak-pihak yang telah terlibat baik secara langsung maupun tidak langsung dalam penyelesaian skripsi ini, di antaranya:

- 1. Keluarga yang terus memberi dukungan kepada penulis.
- 2. Bapak Pascal Alfadian selaku dosen pembimbing yang telah membantu penulis dalam pembuatan skripsi ini.
- 3. Bapak Lionov dan Ibu Veronica Sri Moertini selaku dosen penguji yang telah memberikan kritik dan saran terkait skripsi ini.
- 4. Amabel Levint yang telah menjadi teman untuk saling bertukar pikiran selama pembuatan skripsi.
- 5. Nama-nama yang tidak dapat disebutkan satu per satu, yang telah memberikan dukungan, semangat, dan bantuan kepada penulis.

Akhir kata, semoga skripsi ini dapat bermanfaat bagi pembaca terutama yang hendak melakukan penelitian yang berhubungan dengan skripsi ini.

Bandung, Juni 2020

Penulis

# **DAFTAR ISI**

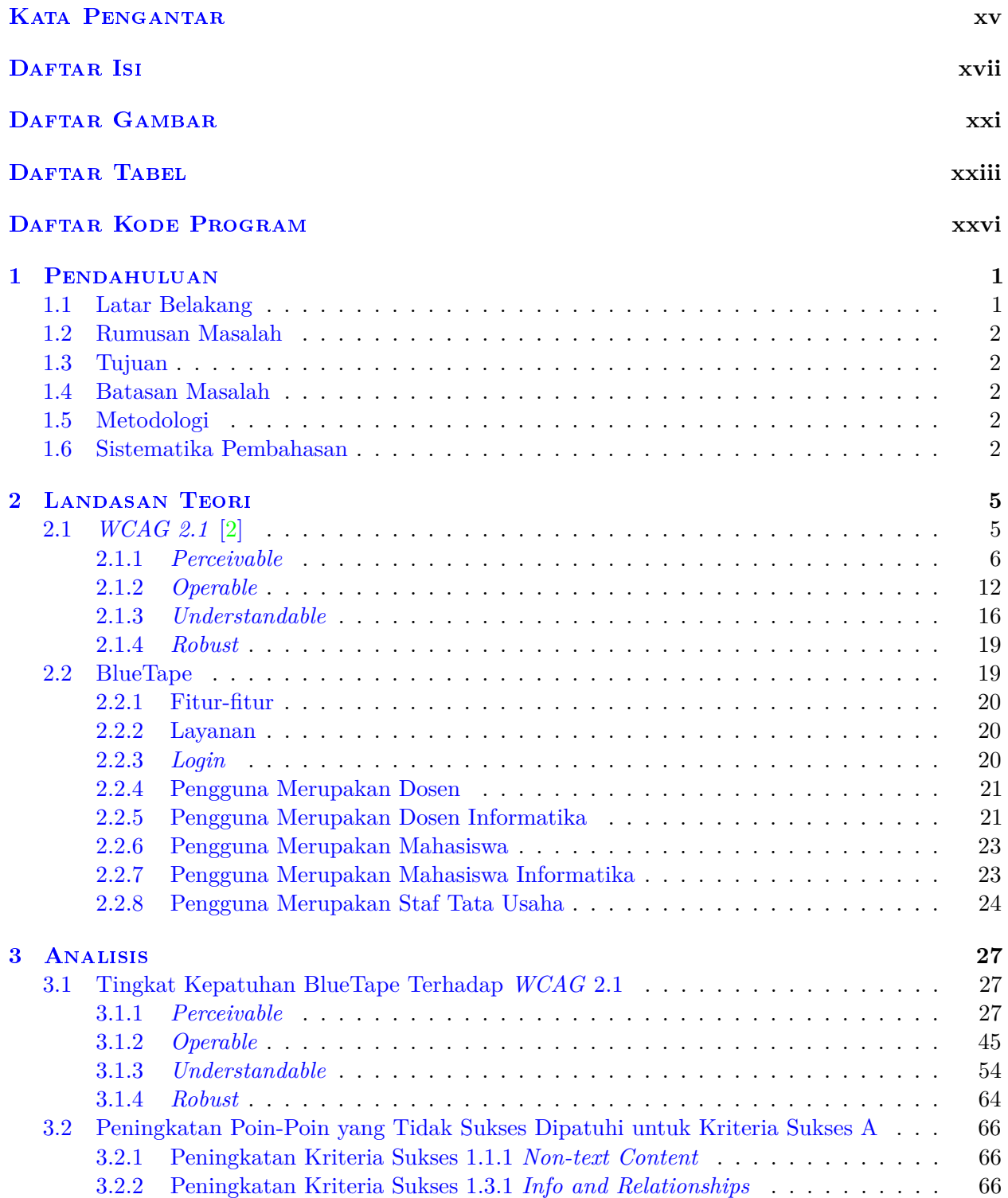

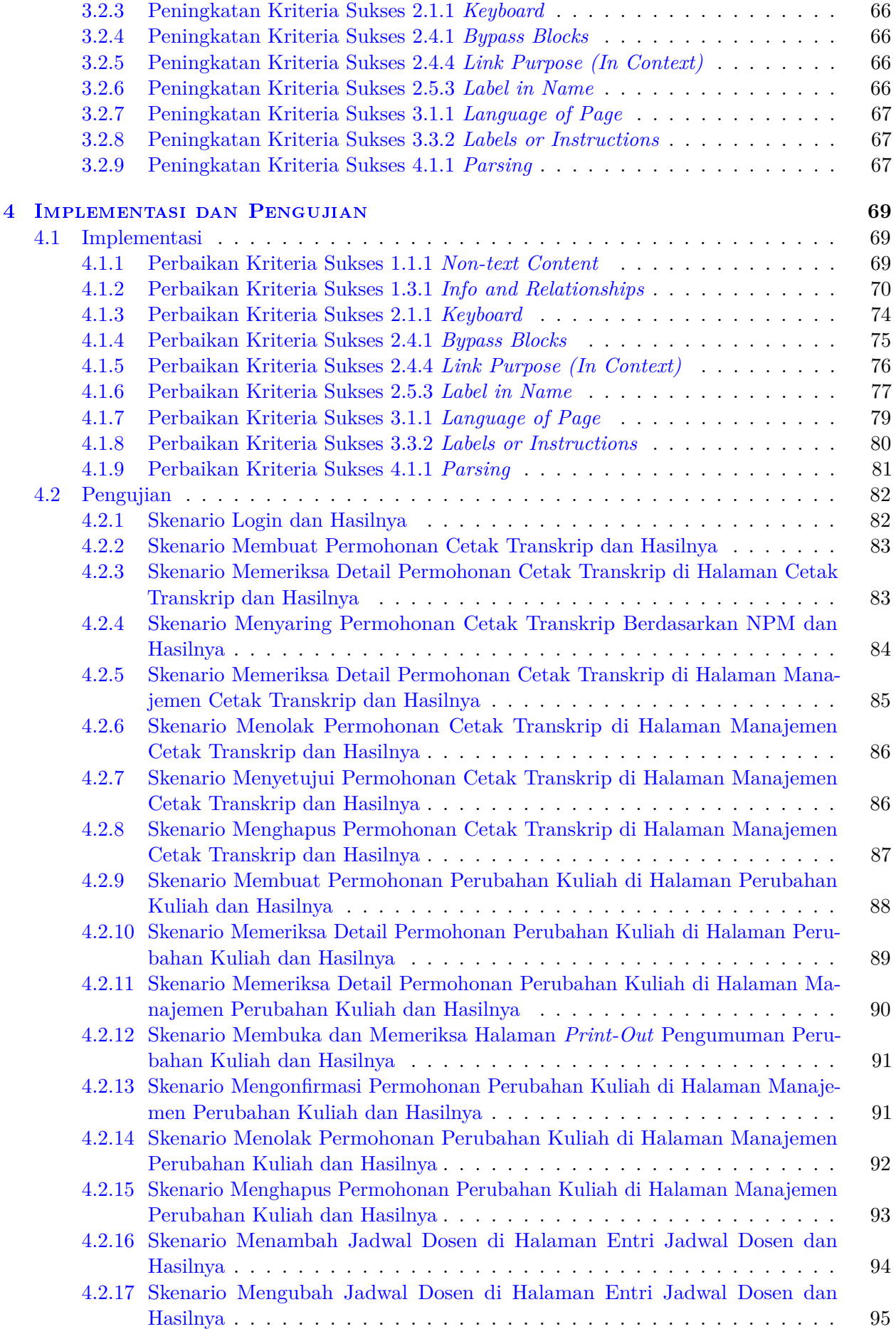

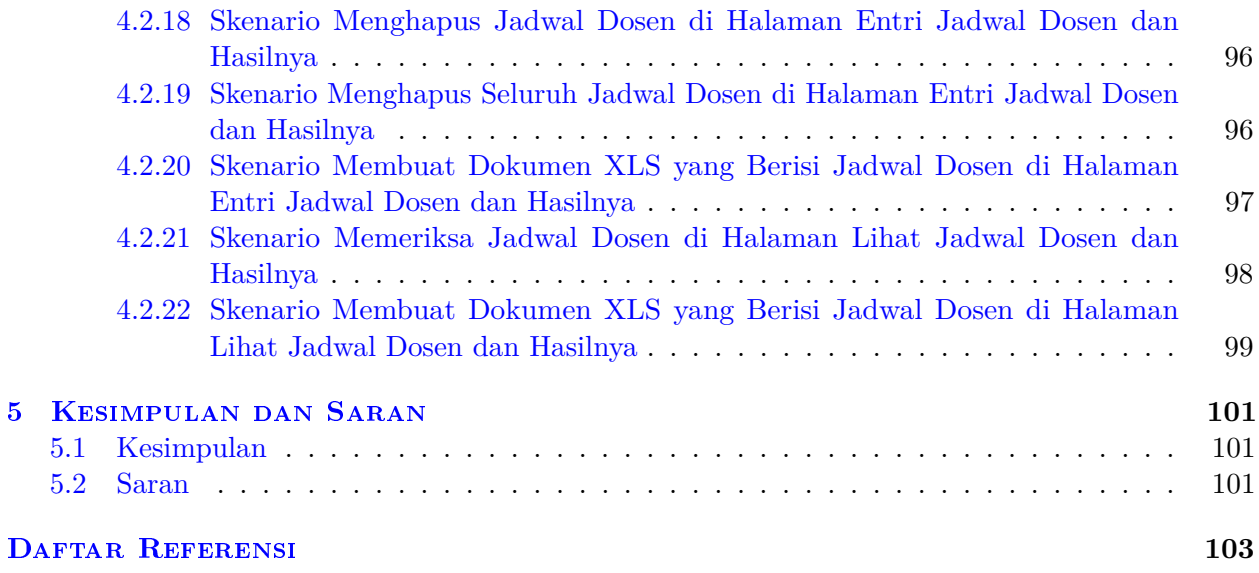

# **DAFTAR GAMBAR**

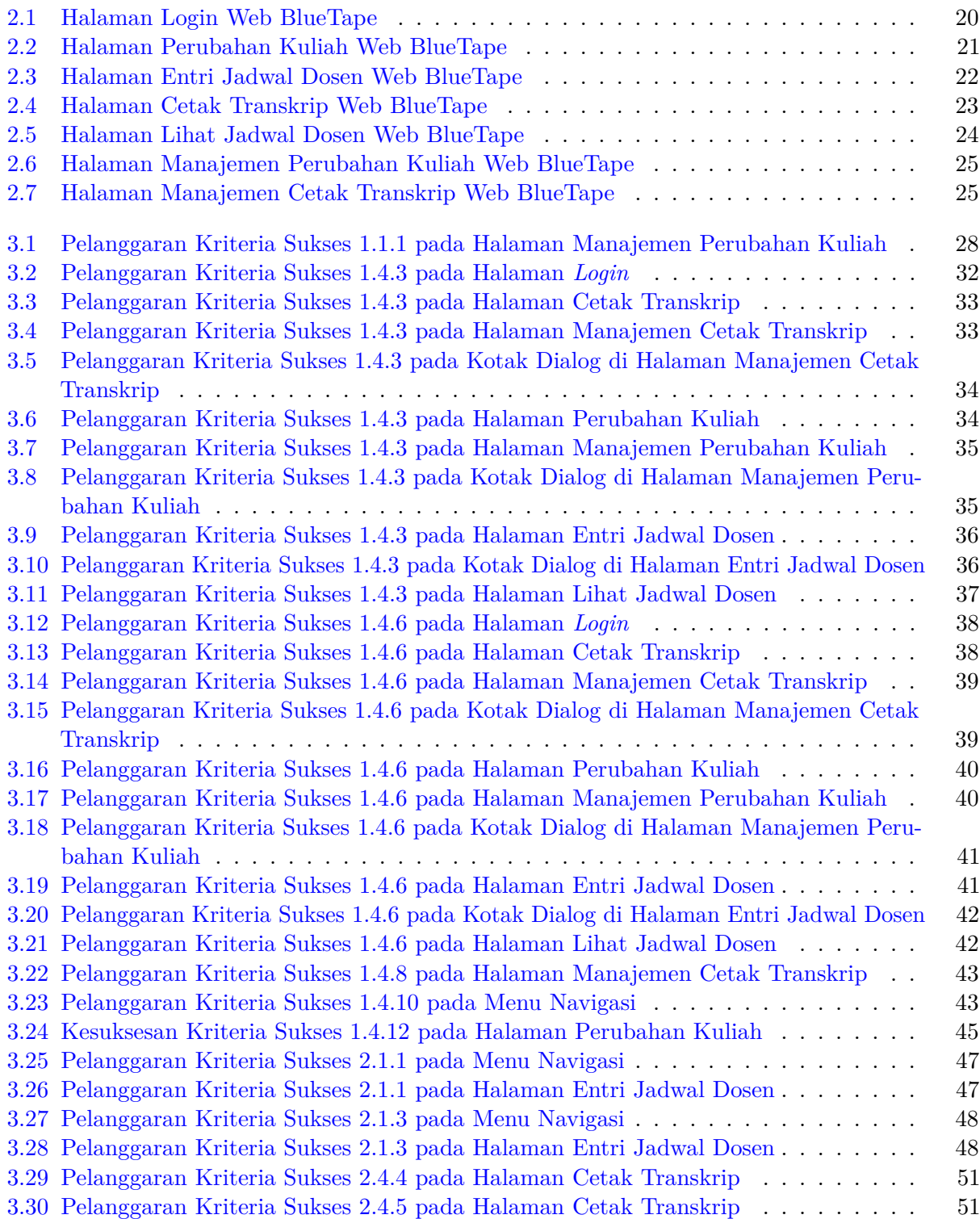

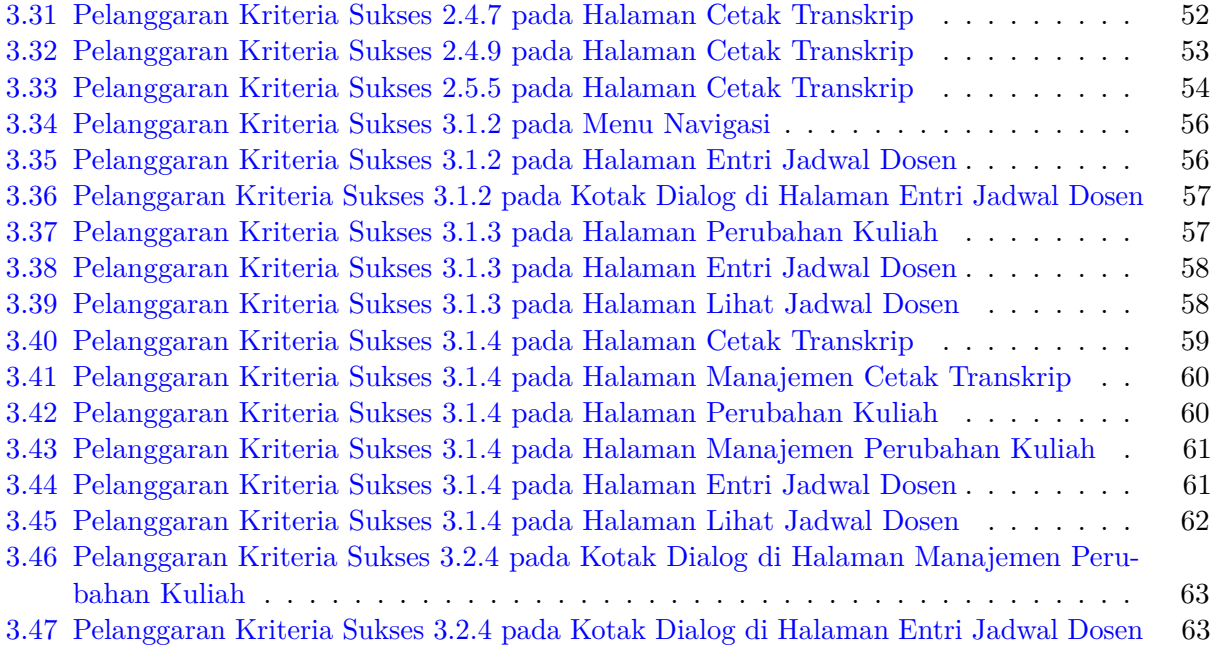

# **DAFTAR TABEL**

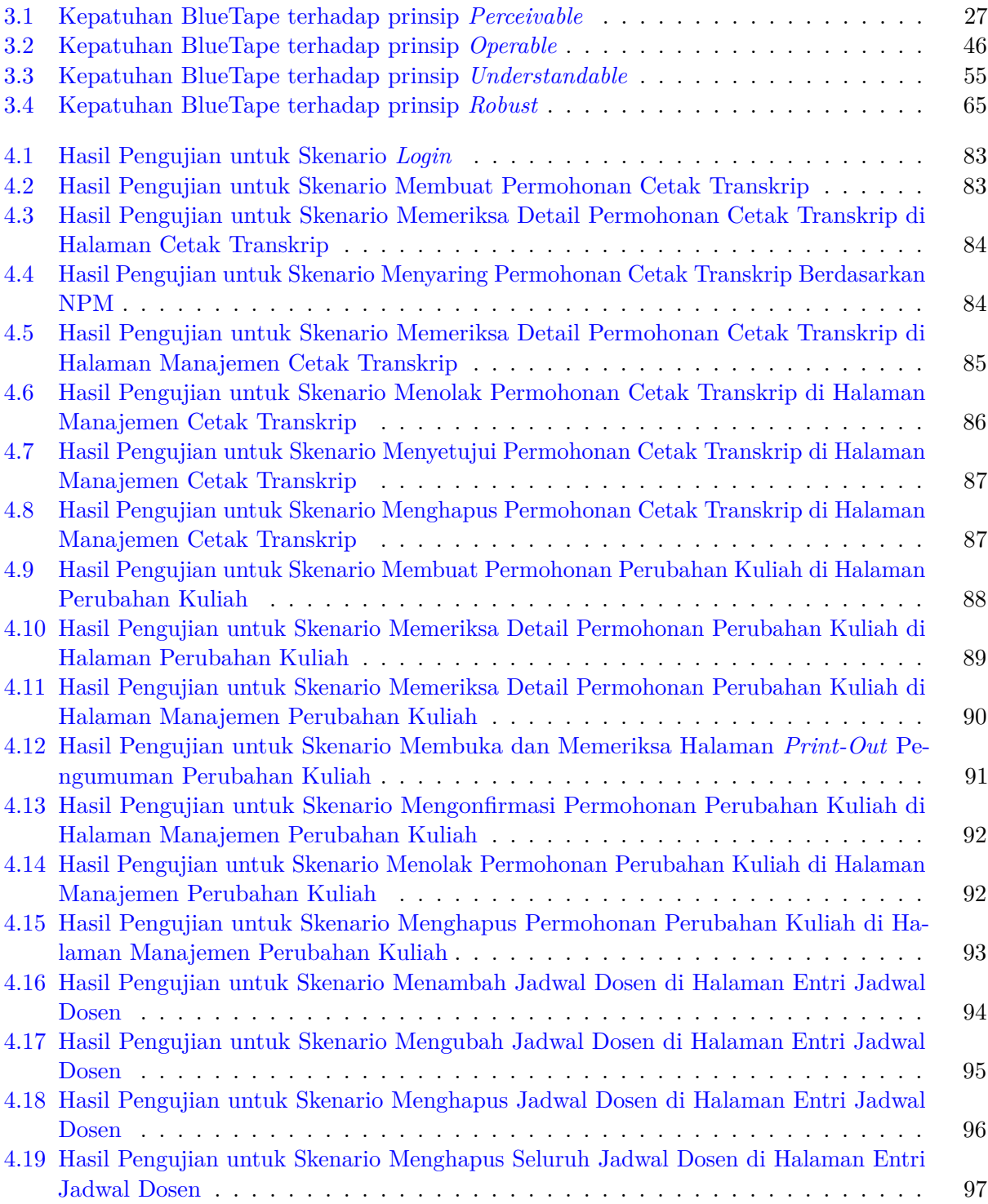

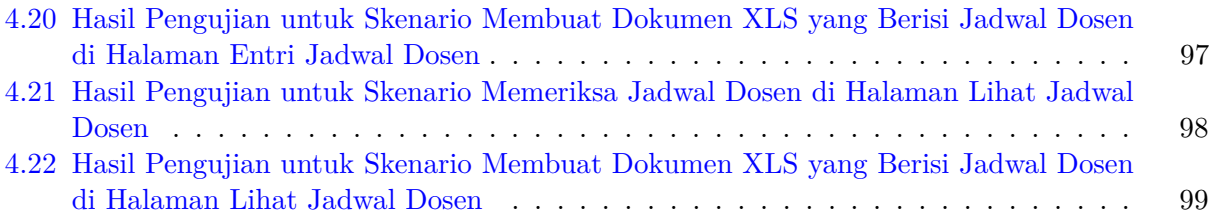

# **DAFTAR KODE PROGRAM**

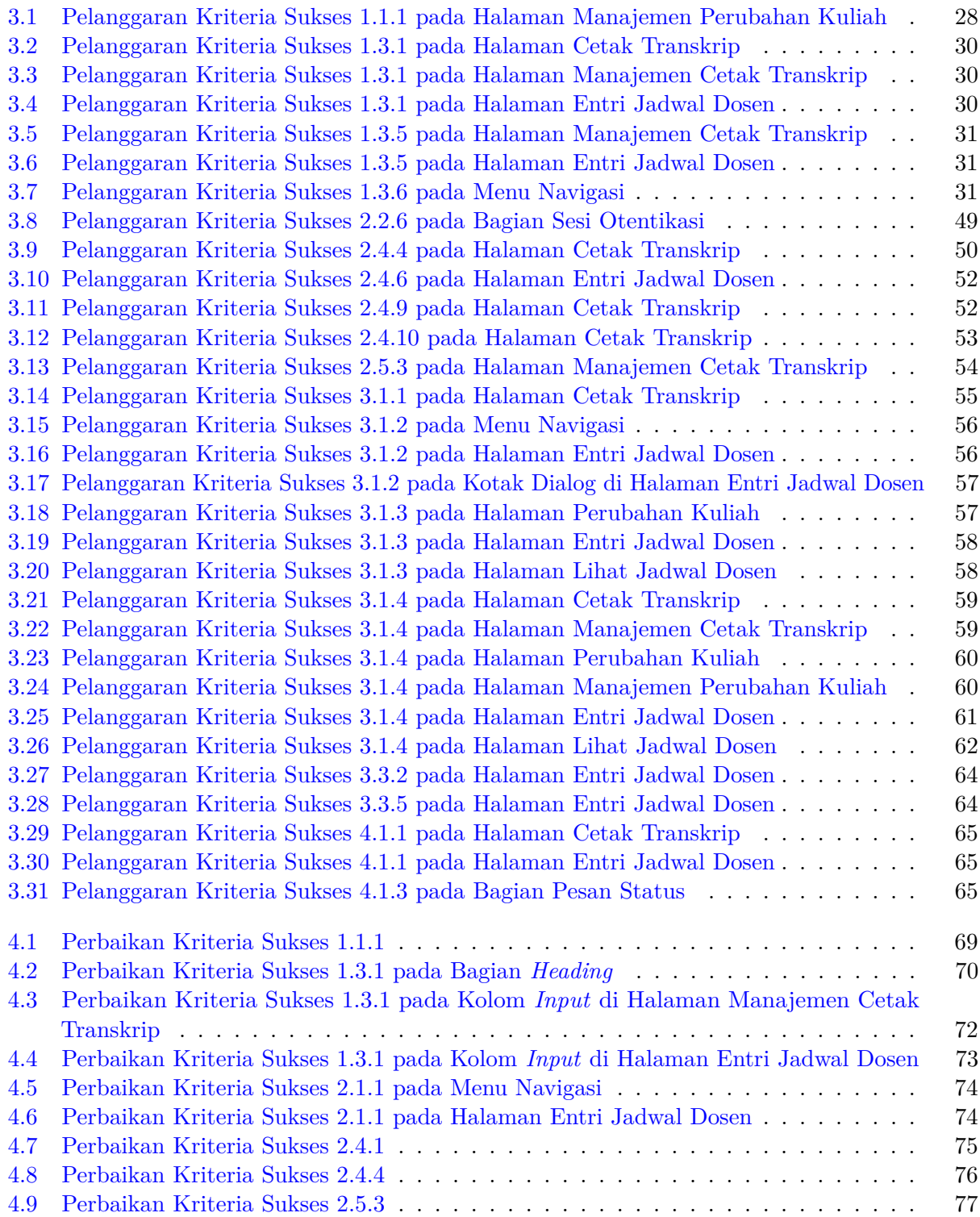

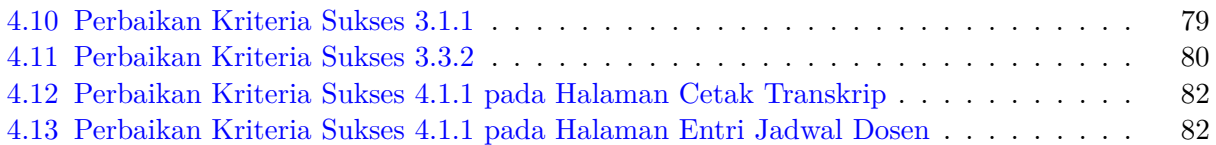

### **BAB 1**

### **PENDAHULUAN**

#### **1.1 Latar Belakang**

Terdapat pengakuan yang berkembang secara global bahwa orang-orang disabilitas memiliki hak yang sama dengan orang lain untuk mengakses teknologi informasi. Pengakuan ini diwujudkan dengan berlakunya undang-undang di Amerika Serikat yang bertujuan untuk membuat web dan teknologi informasi lainnya dapat diakses oleh orang-orang disabilitas. Undang-undang semacam itu telah menyebabkan terciptanya suatu standar, pedoman, dan daftar centang untuk aksesibilitas. Tujuannya adalah untuk mengembangkan pemahaman umum tentang apa yang diperlukan untuk membuat halaman web menjadi mudah diakses oleh orang-orang disabilitas sehingga memungkinkan desainer dan pembuat web untuk memenuhi standar dan pedoman yang telah diciptakan. Untuk membantu para desainer dan pembuat web memenuhi standar dan pedoman ini tersedia alat validasi aksesibilitas web dan pemeriksa aksesibilitas situs web profesional [1].

*Web Content Accessibility Guidelines (WCAG)* adalah panduan yang berisi rekomendasirekomendasi untuk membuat konten web lebih mudah diakses dan digunakan oleh orang-orang, termasuk mereka yang memiliki keterbatasan [2]. Keterbatasan yang tercakup dalam panduan ini yaitu keterbatasan visual, keterbatasan pendengaran, keterbatasan gerak, keterbatasan berbicara dan berbahasa, keterbatasan belajar, fotosensitif, keterbatasan kognitif, dan kombinasi dari beberapa keterbatasan yang telah disebutkan. Panduan-panduan dalam *WCAG* ini membahas aksesibilitas konten web untuk *desktop, laptop, tablet*, dan perangkat seluler. Dalam *WCAG* terdapat 3 tingkat kriteria sukses yaitu A, AA, dan AAA. Kriteria sukses adalah pernyataan-pernyataan yang dapat diuji yang dijadikan acuan untuk menilai tingkat kepatuhan sebuah situs web terhadap *WCAG*, contohnya adalah sebuah tulisan harus memiliki rasio kontras yang cukup antara warna latar depan dengan warna latar belakangnya.

*WCAG* 2.1 adalah versi ketiga dari *WCAG* yang dirilis pada tanggal 5 Juni 2018. Versi pertama dari *WCAG* adalah *WCAG* 1.0 yang dirilis pada tanggal 5 Mei 1999 dan versi kedua adalah *WCAG* 2.0 yang dirilis pada tanggal 11 Desember 2008. *WCAG* 2.1 dikembangkan oleh World Wide Web Consortium (W3C) melalui kerja sama dengan individu dan organisasi di seluruh dunia, dengan tujuan memberikan standar bersama untuk aksesibilitas konten web yang memenuhi kebutuhan individu, organisasi, dan pemerintah internasional.

*WCAG* memiliki hubungan dengan bidang IMK (Interaksi Manusia dan Komputer) terkait konsep universal desain [3]. Konsep universal desain memiliki arti sebagai sebuah proses dalam mendesain produk sehingga dapat digunakan oleh sebanyak mungkin orang dalam sebanyak mungkin kondisi atau situasi. Prinsip-prinsip dalam konsep ini menekankan aksesibilitas pada sebuah aplikasi atau sistem agar dapat digunakan oleh orang-orang dengan beragam kebutuhan maupun keterbatasan.

Pada skripsi ini, akan dilihat sejauh mana tingkat kepatuhan situs web BlueTape terhadap *WCAG* 2.1 dan rekomendasi apa saja yang perlu dilakukan untuk menaikkan tingkat kepatuhannya. Dapat dilakukan pengujian pada situs web tersebut dengan beberapa kondisi keterbatasan yang terdapat dalam *WCAG* 2.1 yang nanti dibatasi seperti keterbatasan visual, keterbatasan gerak, keterbatasan pendengaran, dan keterbatasan bahasa. Dalam melakukan analisis situs web BlueTape, akan digunakan alat bantu yaitu *extension* axe yang merupakan sebuah alat yang dikembangkan

oleh perusahaan Deque Systems untuk membantu melakukan pengecekan aksesibilitas pada halaman web. Pada bagian pengujian akan digunakan *browser* Google Chrome dan teknologi alat bantu berupa pembaca layar yaitu ChromeVox.

BlueTape merupakan aplikasi berbasis web yang dibuat untuk memudahkan berbagai prosedur administrasi di Fakultas Teknologi Informasi dan Sains Universitas Katolik Parahyangan [4]. Konsep aplikasi ini adalah membuat prosedur-prosedur administrasi dapat dikerjakan melalui situs web sehingga mengurangi penggunaan kertas. Aplikasi ini disediakan untuk digunakan oleh mahasiswa, staf tata usaha, dan dosen. Fitur-fitur yang tersedia pada BlueTape yaitu manajemen cetak transkrip dan manajemen perubahan jadwal kuliah.

#### **1.2 Rumusan Masalah**

Rumusan masalah yang akan dibahas dalam penelitian ini adalah:

- Bagaimana tingkat kepatuhan situs web BlueTape terhadap *WCAG* 2.1?
- Bagaimana meningkatkan tingkat kepatuhan situs web BlueTape terhadap *WCAG* 2.1?
- Bagaimana pengalaman menggunakan situs web BlueTape yang telah diperbarui dengan berbagai kondisi keterbatasan seperti yang terdapat dalam *WCAG* 2.1?

### **1.3 Tujuan**

Tujuan yang ingin dicapai dalam penelitian ini adalah:

- 1. Mengetahui tingkat kepatuhan situs web BlueTape terhadap *WCAG* 2.1.
- 2. Meningkatkan tingkat kepatuhan situs web BlueTape terhadap *WCAG* 2.1.
- 3. Mendapatkan pengalaman menggunakan situs web BlueTape yang tingkat kepatuhannya telah ditingkatkan dengan kondisi keterbatasan tertentu seperti yang terdapat dalam *WCAG* 2.1.

#### **1.4 Batasan Masalah**

Pada penelitian ini ditetapkan batasan-batasan masalah sebagai berikut:

- 1. Perangkat yang digunakan hanya *Personal Computer* seperti *laptop*.
- 2. Karena keterbatasan waktu, alat, dan sumber daya, kondisi keterbatasan yang diujikan hanya meliputi keterbatasan visual.
- 3. Karena keterbatasan waktu, tingkat kepatuhan BlueTape hanya ditingkatkan menjadi tingkat A.

#### **1.5 Metodologi**

Metode penelitian yang digunakan dalam skripsi ini adalah:

- 1. Menganalisis fitur-fitur yang ada pada BlueTape.
- 2. Melakukan studi literatur mengenai *WCAG* 2.1.
- 3. Menganalisis tingkat kepatuhan situs web BlueTape terhadap *WCAG* 2.1
- 4. Memperbaiki situs web BlueTape sehingga tingkat kepatuhan terhadap *WCAG* 2.1 meningkat.
- 5. Melakukan pengujian dan eksperimen pada situs web BlueTape yang telah diperbarui dengan kondisi keterbatasan visual.
- 6. Menulis dokumen skripsi.

### **1.6 Sistematika Pembahasan**

Skrpsi ini akan memiliki sistematika pembahasan sebagai berikut:

- 1. Bab 1: Pendahuluan, akan membahas gambaran umum dari skripsi ini. Bab ini berisi latar belakang, rumusan masalah, tujuan, batasan masalah, metode penelitian, dan sistematika pembahasan.
- 2. Bab 2: Landasan Teori, akan membahas dasar teori yang menjadi acuan dalam pembuatan skripsi ini. Dasar teori yang digunakan yaitu *WCAG* 2.1 dan BlueTape.
- 3. Bab 3: Analisis, akan membahas hasil analisis mengenai tingkat kepatuhan situs web BlueTape terhadap *WCAG* 2.1 dan cara untuk membuat kriterias-kriteria yang belum sukses menjadi sukses.
- 4. Bab 4: Implementasi dan Pengujian, akan membahas mengenai perbaikan yang telah dilakukan untuk meningkatkan kepatuhan situs web BlueTape terhadap *WCAG* 2.1 beserta pengujian yang dilakukan terhadap aplikasi BlueTape yang telah diperbaiki.
- 5. Bab 5: Kesimpulan dan saran, akan berisi kesimpulan dari hasil penelitian yang telah dilakukan dan saran yang dapat diberikan untuk penelitian berikutnya.